# **Data Science: Matplotlib and Seaborn**

#### **CPSC 501: Advanced Programming Techniques Fall 2022**

Jonathan Hudson, Ph.D Assistant Professor (Teaching) Department of Computer Science University of Calgary

<u> Tanzania da Tanzania da Tanzania da Tanzania da Tanzania da Tanzania da Tanzania da Tanzania da Tanzania da T</u>

**Monday, October 3, 2022**

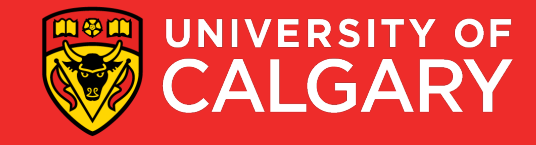

### **matplotlib**

- **matplotlib** (2003) OG chart making inspired by MATLAB
- It received an early boost when it was adopted as the plotting package of choice of the Space Telescope Science Institute (the folks behind the Hubble Telescope), which financially supported Matplotlib's development and greatly expanded its capabilities.
- Big benefit (script chart making)
- Larger base has used it
- Style and usage is dated (one big reason why R and ggplot is popular) is that they are simpler (especially for non-programmers)
- Seaborn often used to look better, but others like ggpy, Holoviews, Altair exist

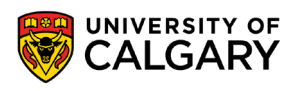

### **seaborn**

- seaborn improvement on top of matplotlib
- Hides a lot of boilerplate
- Uses panadas dataframes which came post matplotlib
- Good defaults and bunch of presets (like ggplot in R)
- 2.0 matplotlib is response to try and integrate seaborn ideas

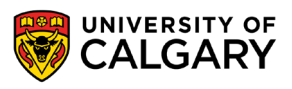

## **Quick matplotlib**

#### **import matplotlib.pyplot as plt**

import numpy as np

 $x = np$ . linspace $(0, 10, 100)$ 

**plt**.**plot**(x, np.sin(x)) **plt**.**plot**(x, np.cos(x))

#### **plt**.**show**()

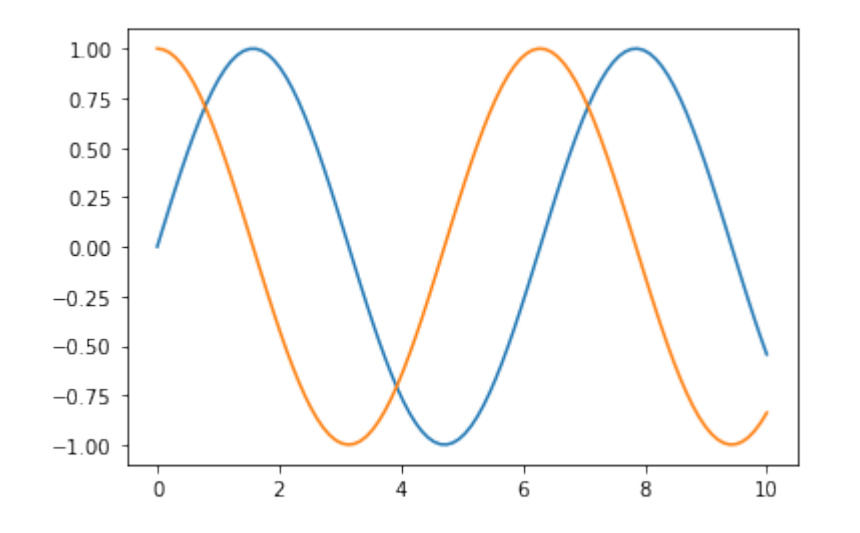

The plt.show() command does a lot under the hood, as it must interact with your system's interactive graphical backend.

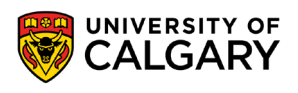

### **Quick seaboarn**

#### **import matplotlib.pyplot as plt**

import numpy as np **import seaborn as sns**

**sns.set()**

 $x = np$ . linspace(0, 10, 100)

**plt**.**plot**(x, np.sin(x)) **plt**.**plot**(x, np.cos(x))

**plt**.**show**()

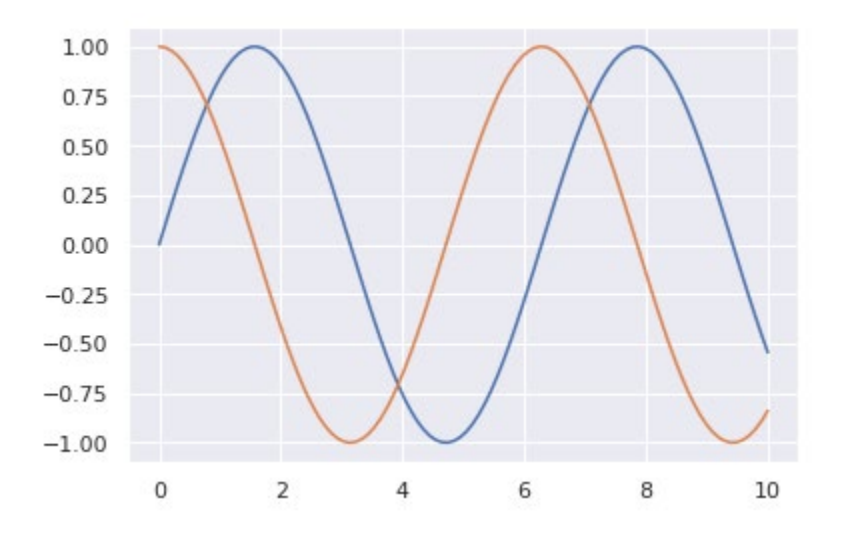

The plt.show() command does a lot under the hood, as it must interact with your system's interactive graphical backend.

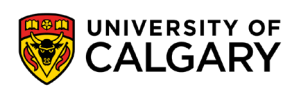

### **Matplotlib parts**

• Matplotlib parts are sensibly named

Anatomy of a figure

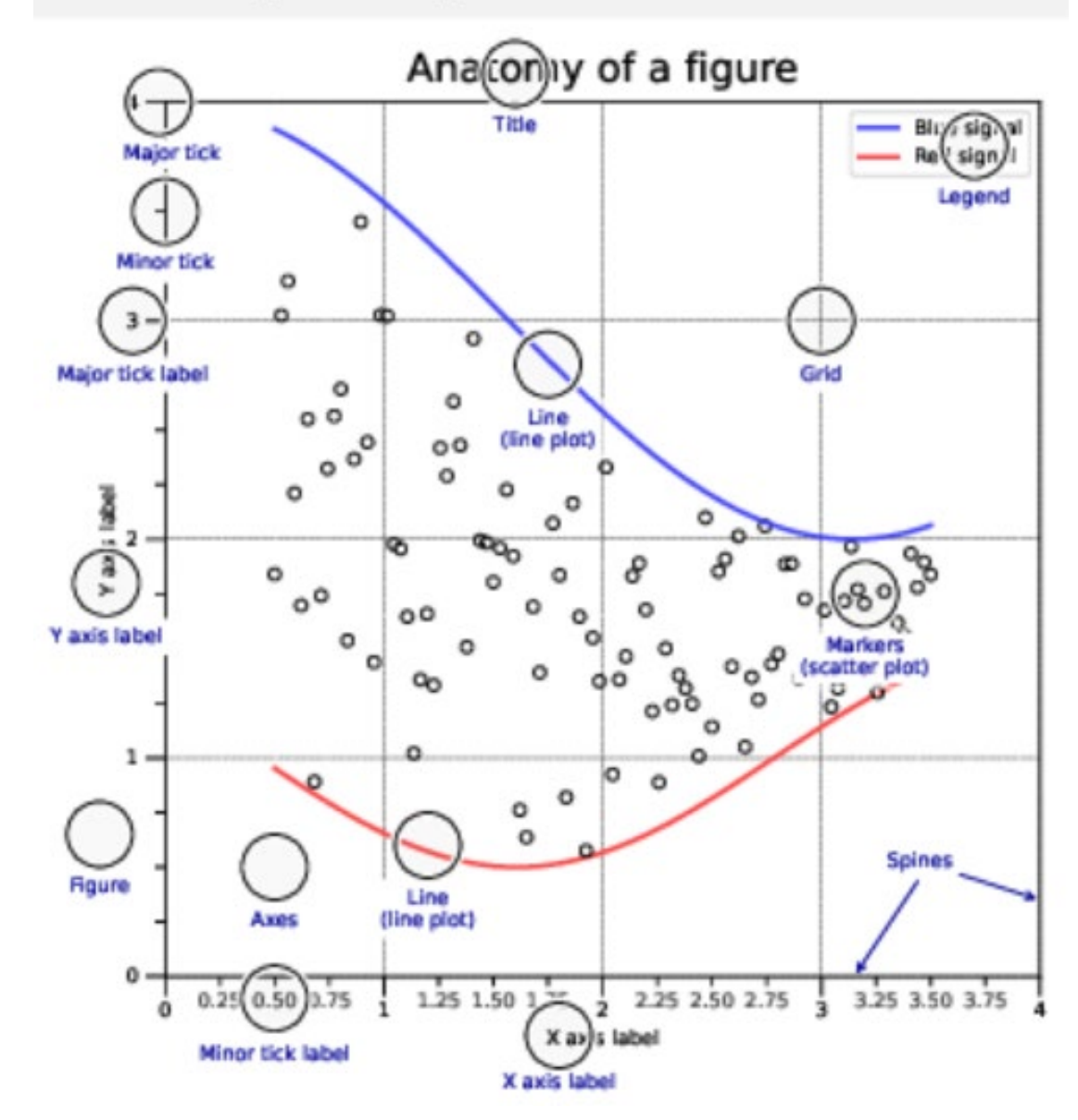

# **Matplotlib parts**

- Matplotlib parts are sensibly named
- Is support for layouts but not near as natural as R

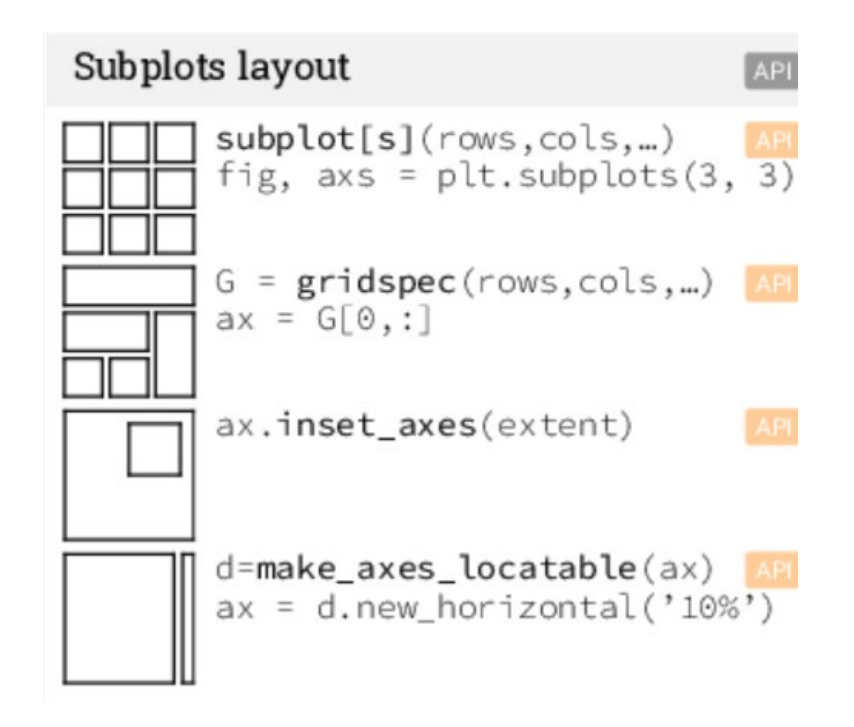

#### Anatomy of a figure

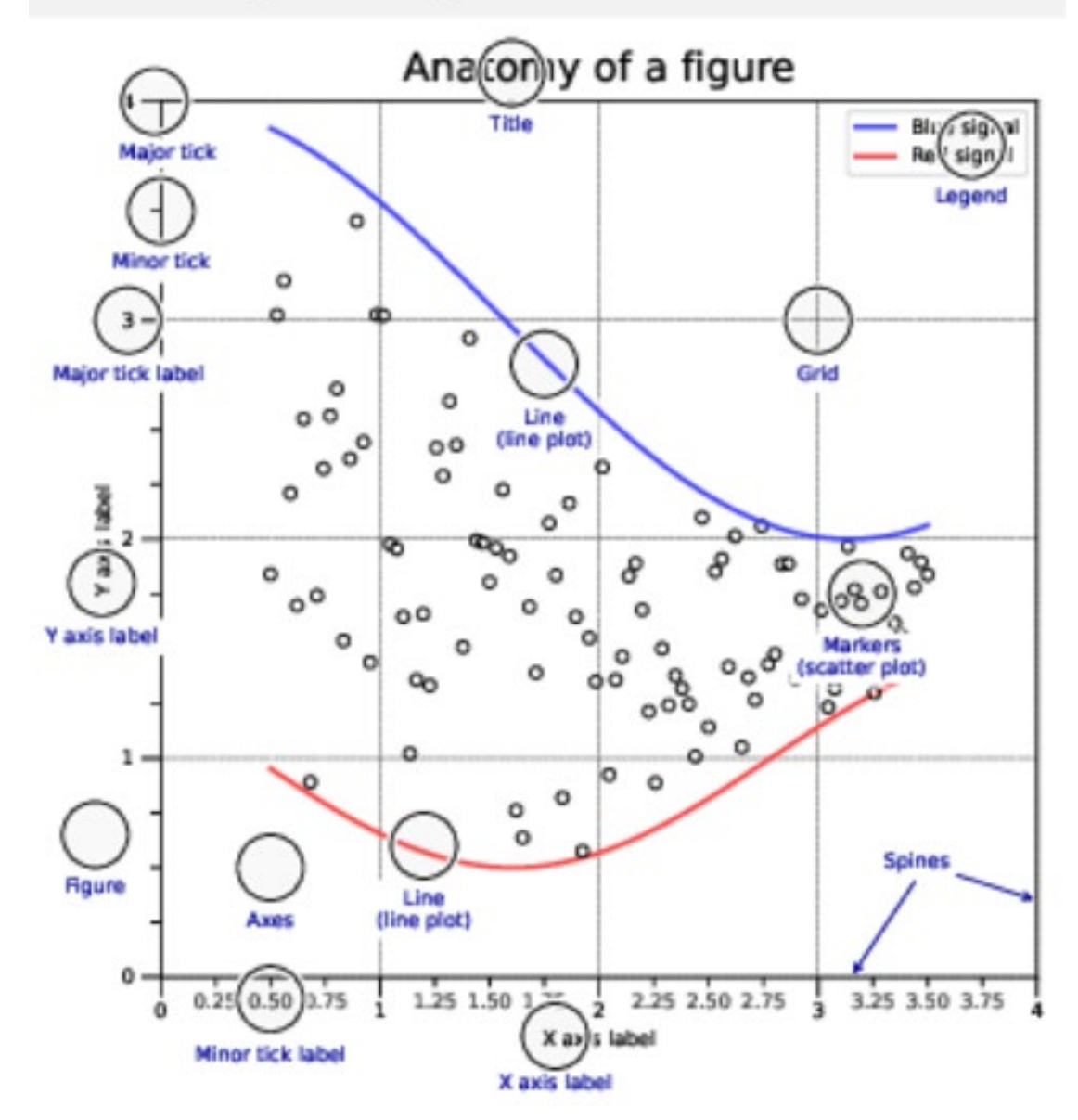

# **Matplotlib plot types**

 $bar[h](x, height, ...)$ 

#### Basic plots

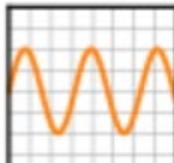

 $plot([X], Y, [fmt], ...)$ X, Y, fmt, color, marker, linestyle

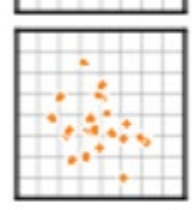

 $scatter(X, Y, ...)$ X, Y, [s]izes, [c]olors, marker, cmap

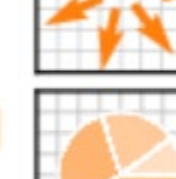

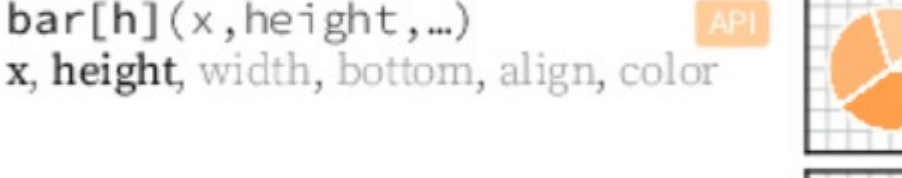

 $imshow(Z, ...)$ Z, cmap, interpolation, extent, origin

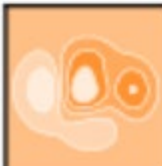

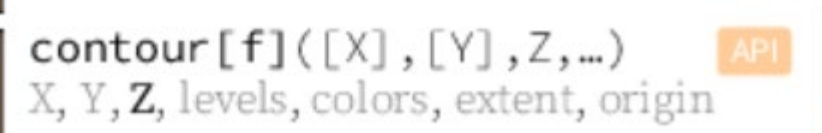

 $pcolormesh([X],[Y],Z,...)$ X, Y, Z, vmin, vmax, cmap

quiver $([X], [Y], U, V, ...)$ X, Y, U, V, C, units, angles

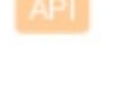

 $pie(X,...)$ Z, explode, labels, colors, radius

 $text(x,y,text(x,...))$ x, y, text, va, ha, size, weight, transform

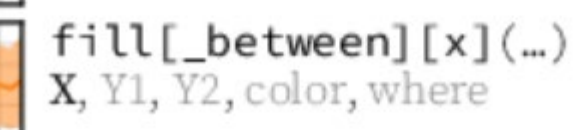

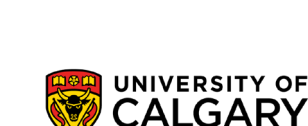

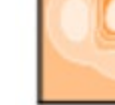

# **Matplotlib plot types**

#### Advanced plots

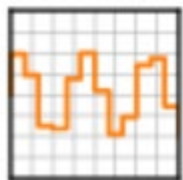

 $step(X, Y, [fmt], ...)$ X, Y, fmt, color, marker, where

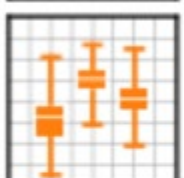

 $boxplot(X,...)$ X, notch, sym, bootstrap, widths

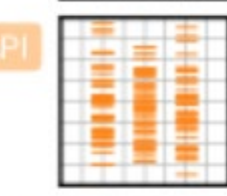

eventplot(positions,..)

 $hexbin(X, Y, C, ...)$ 

X, Y, C, gridsize, bins

positions, orientation, lineoffsets

 $barbs([X],[Y], U, V, ...)$ 

X, Y, U, V, C, length, pivot, sizes

**API** 

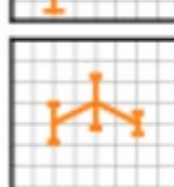

 $errorbar(X, Y, xerr, yerr, ...)$ X, Y, xerr, yerr, fmt

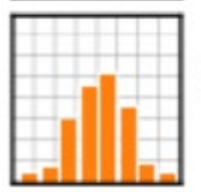

 $hist(X, bins, ...)$ X, bins, range, density, weights

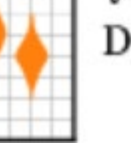

 $vidinglot(D,...)$ D, positions, widths, vert

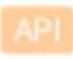

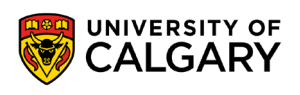

# **Matplotlib modify**

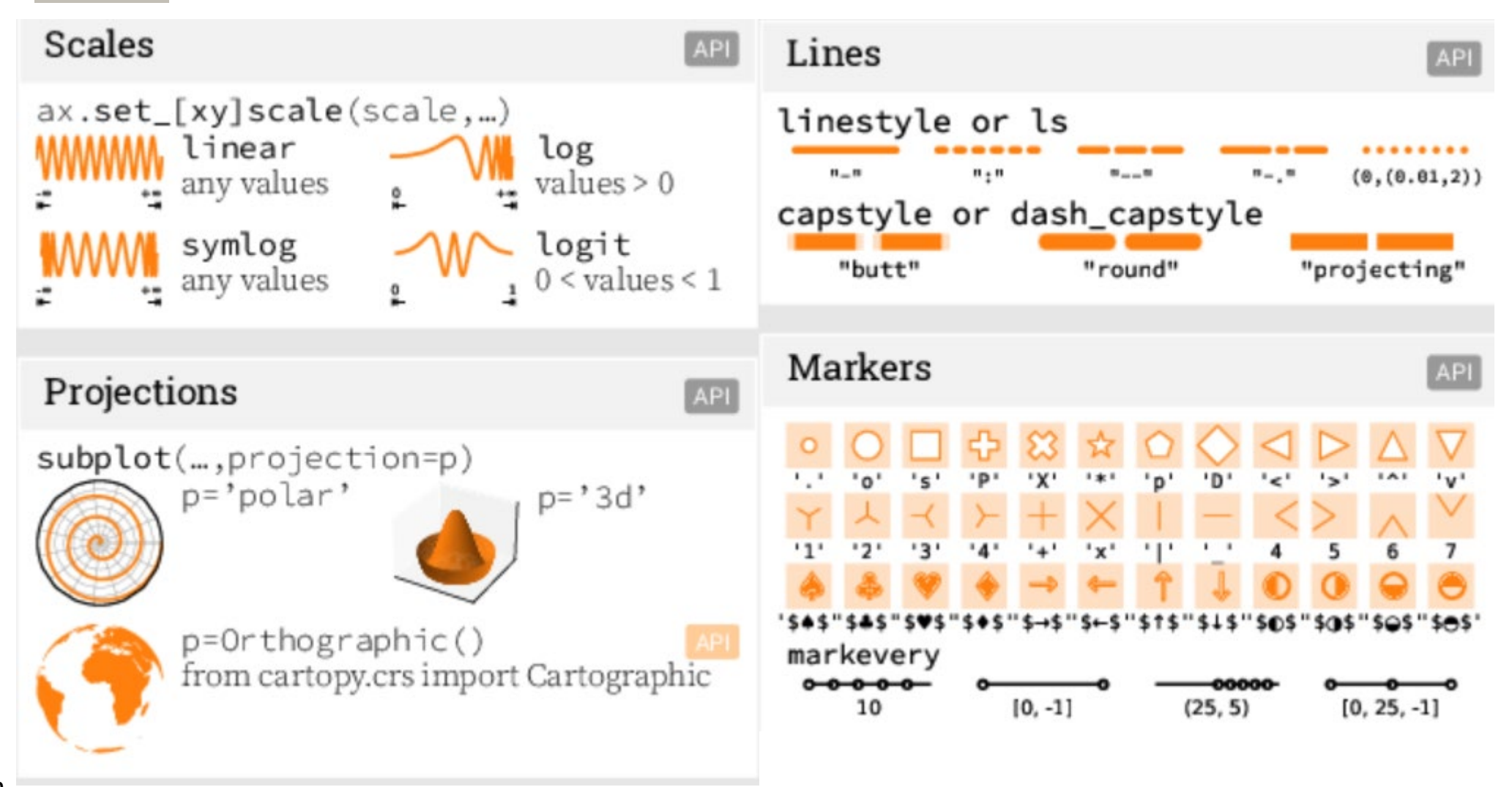

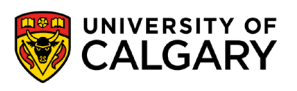

### **Matplotlib colours**

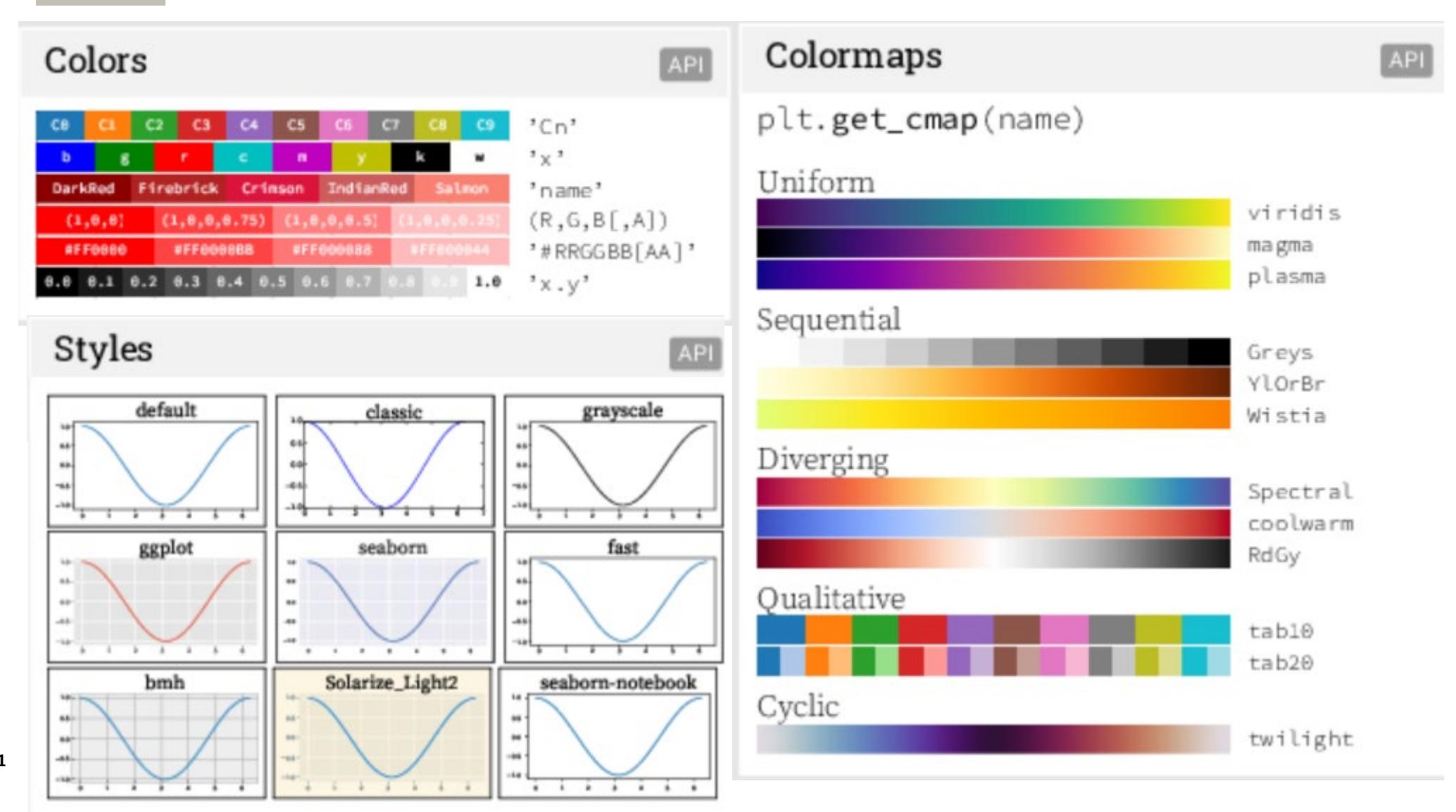

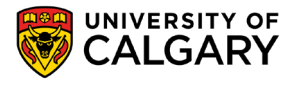

11

## **Matplotlib other**

- Variety of methods to determine ticks
- Or format them
- Labels/annotations can be added
- Even event handling/animation is possible

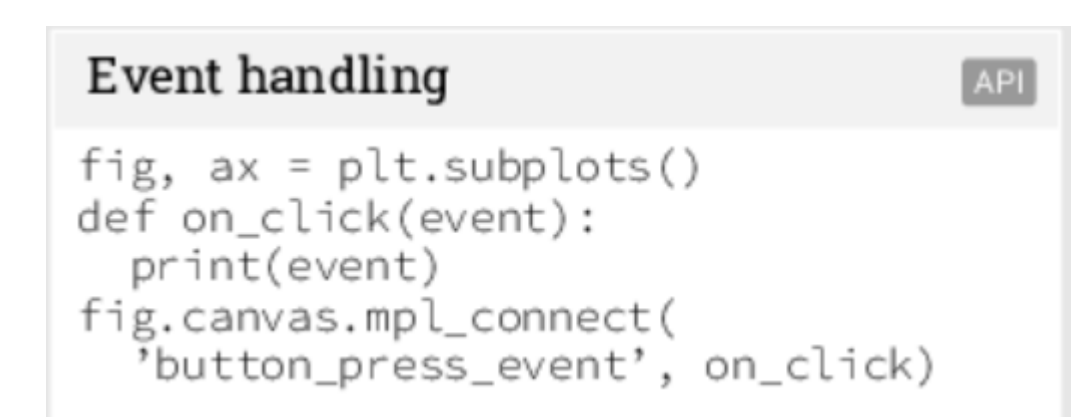

#### Animation

import matplotlib.animation as mpla

```
T = npu. linspace(0, 2*np.pi, 100)
S = np.sin(T)line, = plt.plot(T, S)def animate(i):
    line.set_ydata(np,sin(T+i/50))anim = mpla.FuncAnimalplt.gcf(), animate, interval=5)
plt.show()
```
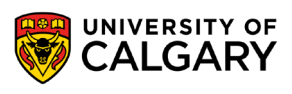

**API** 

## **Matplotlib other**

import matplotlib.pyplot as plt

import numpy as np

import seaborn as sns

import pandas as pd

data = np.random.multivariate\_normal([0, 0], [[5, 2], [2, 2]], size=2000)

data = pd.DataFrame(data, columns=['x', 'y'])

for col in 'xy':

plt.hist(data[col], density=True, alpha=0.5)

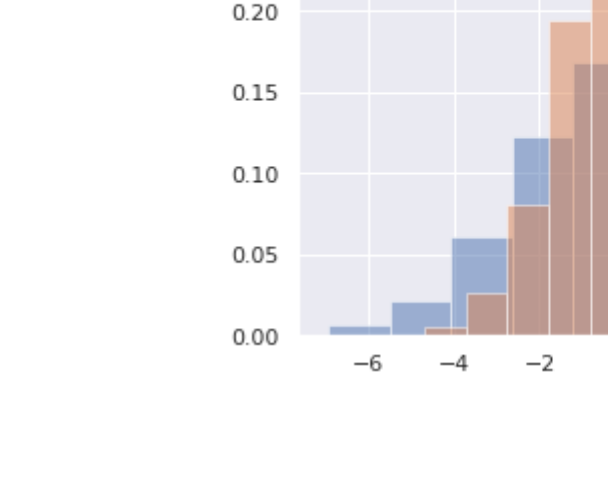

 $0.25$ 

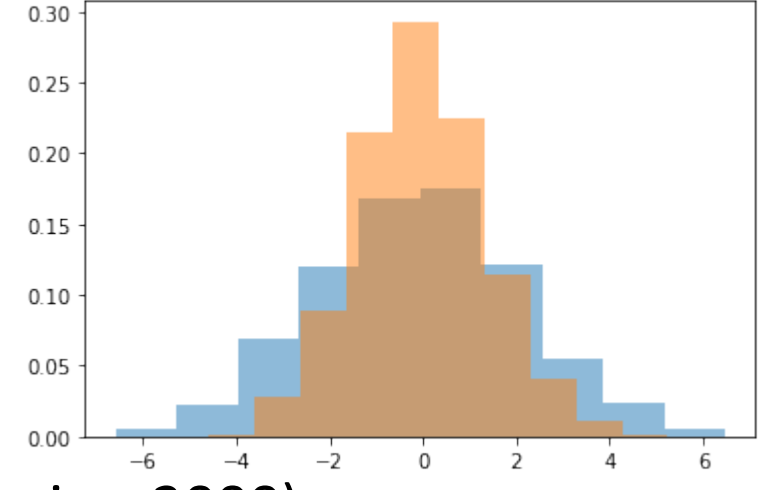

 $\Omega$ 

### **Seaborn**

for col in 'xy': sns.kdeplot(data[col], shade=True)

#Add in sns.distplot(data['x']) sns.distplot(data['y']);

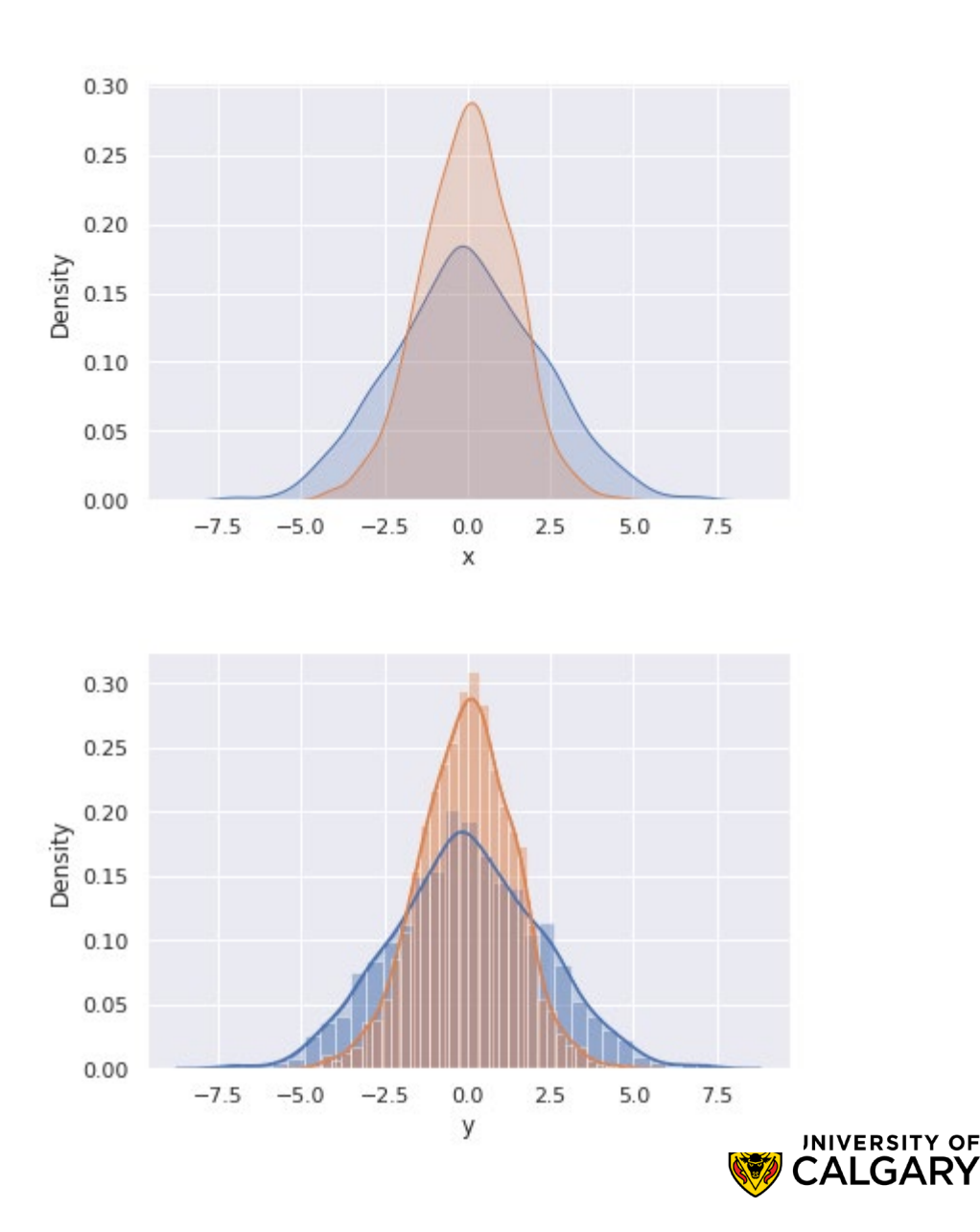

.GARY

# **Seaborn pair plots**

import matplotlib.pyplot as plt import numpy as np import pandas as pd import seaborn as sns

```
iris = sns.load_dataset("iris")
sns.pairplot(iris, hue='species', height=2.5);
```
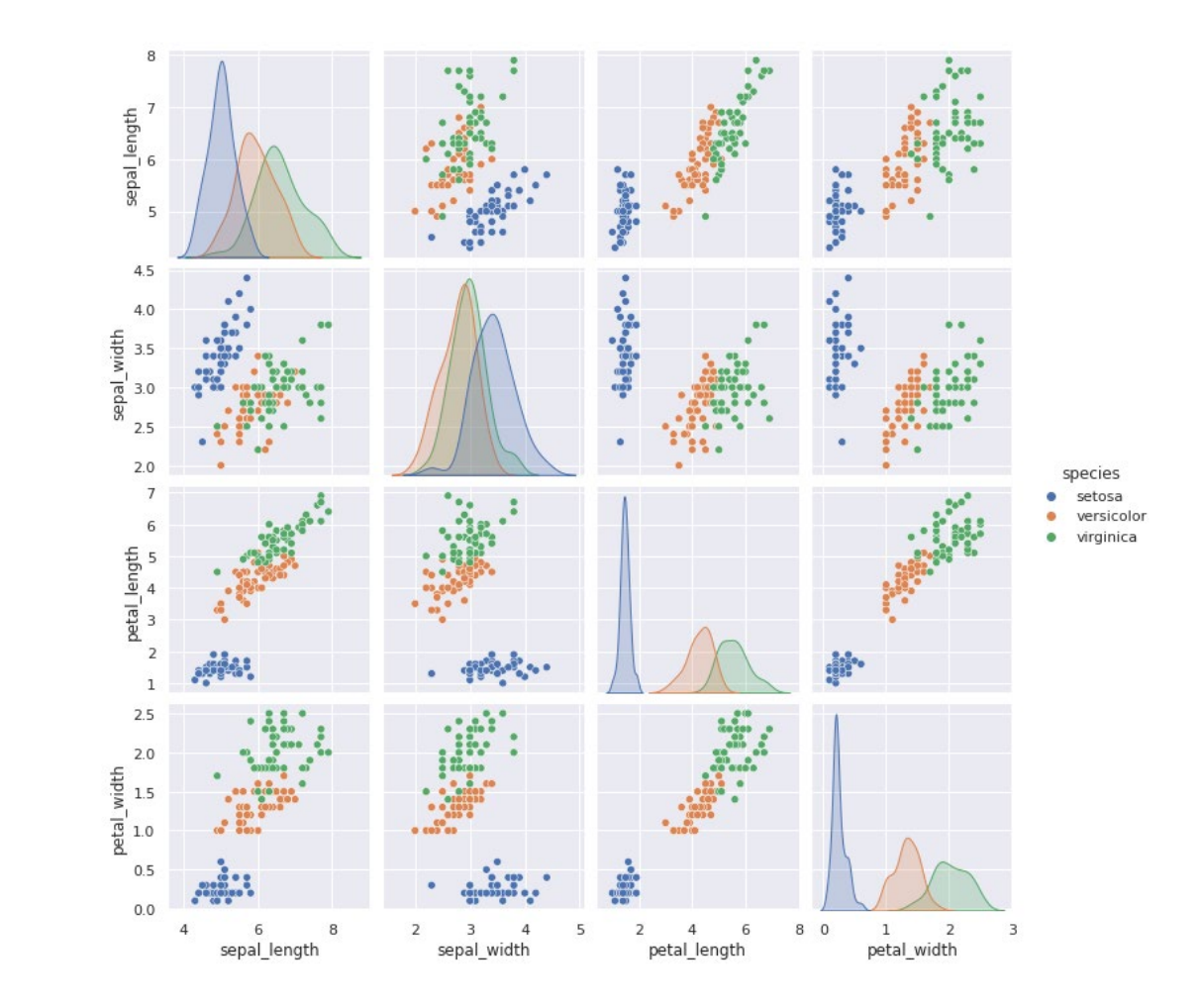

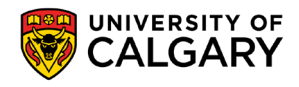

### **Seaborn others**

Faceted histograms, sns.FacetGrid Factor (Category plots) sns.catplot Joint Distributions sns.jointplot So much easier (like in R)

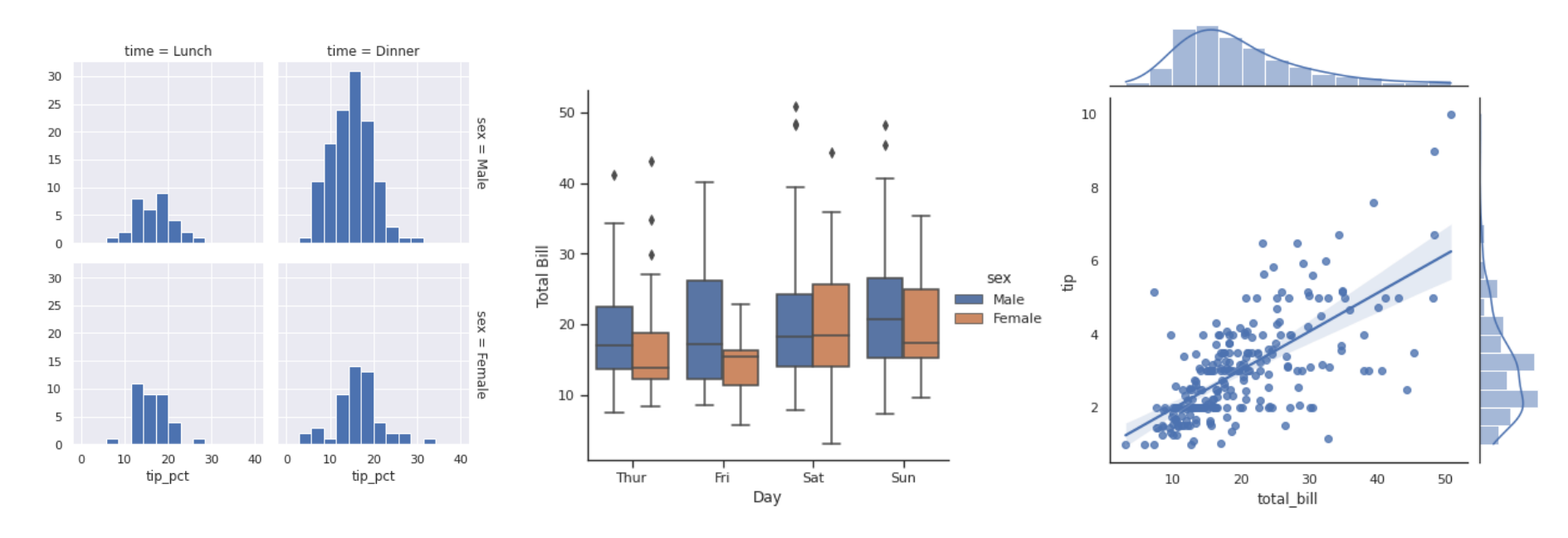

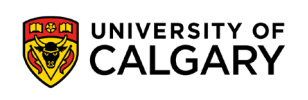

# **Onward to … machine learning.**

Jonathan Hudson [jwhudson@ucalgary.ca](mailto:jwhudson@ucalgary.ca) [https://pages.cpsc.ucalgary.ca/~jwhudson/](https://pages.cpsc.ucalgary.ca/%7Ejwhudson/)

\_\_\_\_\_\_\_

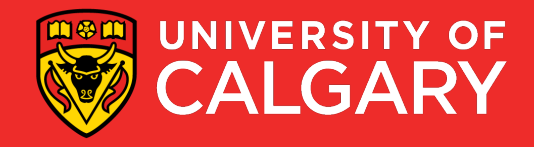